Fortran To Pascal Converter Crack For PC [2022]

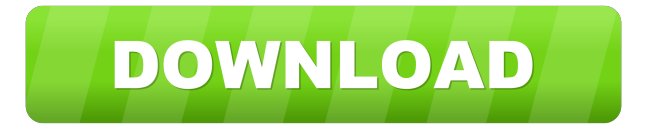

## **Fortran To Pascal Converter Crack+ Free License Key PC/Windows 2022**

It is also a cross-platform conversion tool to convert Fortran 77/Fortran 90, Fortran 95, Fortran 2003/Fortran 2008, Fortran 90/95/2003 and Fortran 98/2003 into the latest version of Delphi Pascal using a special converter tool. The programmer must choose which files to be converted and tells the converter which rules to be applied and the processing method. After the processing is finished, the program generates the Pascal source code for the files that were modified and converts them automatically into the Fortran/Pascal compilable form. It works quickly and perfectly for the programmer because all the processes and the results are done automatically by the converter software. When there is a problem or a doubt, you can debug your Pascal files, even for multi-file conversion. Visual Basic to Java Converter is a development tool designed to offer you visual Basic to Java converter by simple string manipulations. Visual Basic to Java Converter Description: It is also a cross-platform conversion tool to convert Visual Basic to Java using a special converter tool. It supports Visual Basic 6.0/Visual Basic 6.5/Visual Basic.NET, and Java 1.3/Java 1.4/Java 1.5/Java 6/Java 7. There are two options to

choose from: For Visual Basic 6/Visual Basic 6.5 only : It is an automatic visual basic to java converter which converts the string of visual basic code directly into java program, also there is a visual studio option which allows you to use it for.NET project. For Visual Basic.NET only : It is a visual basic to java converter which converts the string of visual basic code directly into java program, also there is a visual studio option which allows you to use it for.NET project. When there is a problem or a doubt, you can debug your java files, even for multi-file conversion. The programmer must choose which files to be converted and tells the converter which rules to be applied and the processing method. After the processing is finished, the program generates the java source code for the files that were modified and converts them automatically into the java compilable form. Java to C++ Converter is a development tool designed to offer you visual basic to java converter by simple string manipulations. Visual Basic to Java Converter Description: It is also a cross-platform conversion tool to convert Java into C++

## **Fortran To Pascal Converter Crack+ Activation Code With Keygen**

KeyMacro enables you to convert the key characters from one language to another. Version Description: Version 1.3.0: \* Fixed a bug in toolbox version. \* Added the "," option to the "Delimiter" control (default: ";"). Version 1.2.2: \* Fixed a bug in tools version. \* Added all "," options to the "Delimiter" control. Version 1.2.0: \* Added the option "Delimiter" to control delimiters on numbers. \* Added an option to pass the source file path and the result file path to toolbox or GUI. Version 1.1.1: \* Fixed some spelling errors. \* Added the toolbox version for easy convertion of a source file. Version

1.1.0: \* Added new options in toolbox version. \* Changed a default option in toolbox version. \* Fixed some bugs. Version 1.0.0: \* First released. ConvertHexConvertHex is an utility which has functions to convert Hexadecimal and Hex to decimal, decimal to hex and decimal to Hex.It supports decimal,decimal to hex and hex to hex and from Hex to decimal and decimal. Version 1.8.2.1: \* Add caseinsensitive features for "FindNextFile". Version 1.8.2: \* Add "Copy Text to Clipboard" feature. Version 1.8.1.1: \* Add case-insensitive features for "FindNextFile". Version 1.8.1: \* Add "Copy Text to Clipboard" feature. Version 1.8.0.1: \* Add case-insensitive features for "FindNextFile". Version 1.8.0: \* Add "Copy Text to Clipboard" feature. Version 1.7.2: \* Add "Copy Text to Clipboard" feature. Version 1.7.1: \* Add "Copy Text to Clipboard" feature. Version 1.7: \* Add "Copy Text to Clipboard" feature. Version 1.6: \* Add "Copy Text to Clipboard" feature. C++ Class Library - This is a library created for the purpose of creating a small C++ class library. It is free to use 77a5ca646e

This is very simple program designed to give you easy work of developing Pascal Code from old Fortran source code. This version does not use any external modules but the most basic functions are included. This software will give you all the functionality of this software in future when you will add your Pascal module. The source code is written in Fortran, but it can be converted to any other language of your choice. The software is not limited to just converting Fortran to Pascal. It can be easily used to convert any language to any other language. The program uses the procedure for conversion as mentioned in the following process: 1. The file containing the source code will be loaded into the software. 2. The module name will be determined from the input source code and it is then added to the list of modules. 3. The data types of the source code will be examined. 4. The data types of the Pascal module that has been added to the list will be determined. 5. The function names of the Pascal module that has been added to the list will be determined and added to the list of function names. 6. The function prototypes will be read and stored in the database of the converted Pascal module. 7. The function prototypes of the Fortran module that has been converted to the Pascal module will be retrieved and added to the list of function prototypes. 8. The lines of the source code of the same syntax as that of the Pascal module will be selected. 9. The variables names of the Pascal module will be determined and added to the list of variables. 10. The variable names of the Fortran module that has been converted to the Pascal module will be determined and added to the list of variables. 11. The statements will be converted into Pascal statements. 12. The variables and function names will be

stored in the database of the converted module. 1. The list of modules. The following modules are supported: - Ethernet - IPC-Rep - Pthread 2. The list of function names. The following function names are supported: - New - Make - Mx - Wait 3. The list of variables. The following variables are supported: - Ln - Int - Str - Link - Inp 4. The list of data types. The following data types are supported: - Integer - Boolean - Real - String -

## **What's New In?**

Free Pascal support for the access to the Autodesk Alias MDB format. \* Features ============ - semi-automatic conversion string manipulations - advanced search and replace - add references, descriptions, and PORTAB files - Generate Pascal source for "for" loops - search and replace from/to/within a file \* Use ============== Convert a Fortran file to Pascal using the -semiAuto- flag. Example: ./f2p -semiAuto \ ... Fortran code The output file will contain some Pascal code. \* Installation ============= You need to have a Fortran compiler (gfortran, g95 or gfortran -ipo) installed on your system. You also need the Free Pascal compiler. \* Installation By default, the converter is placed in the directory "~/free-pascal-2.0" \* Compile a program (static) ============================ The command "make f2p" compiles a program using the Fortran compiler. \* Install a program  $(d$ ynamic) ================================== You need to provide a F2P\_EXECUTABLE. The script extract it from a generated file. For example, if you want to install "f2p.exe" to the "bin" directory of your compiler, you can use the following command: ./f2p -noExecute -distrib \ ... Fortran code -o /bin/f2p \*

Change your compiler ======================== By default, the f2p directory is in your HOME directory. It is also possible to specify an absolute path of the compiler. For example, if you want to put the compiler to the bin directory of your compiler, you can do: ./f2p -noExecute -distrib \ ... Fortran code -o /bin/g95 -B bin -y \* Change  $\text{directory}$  ==================== If you don't want to use the default directory (Home), you can use the -chdir option. For example, if you want to move to the "bin" directory, you can use: ./f2p -noExecute -distrib \ ... Fortran code -o /bin/g95 -B bin -y -chdir bin \* Switch on and off specific features

===================================== If you want to activate a specific feature, you can use the -flag option. For example, if you want to use the "Add description and references" feature, you can use: ./f2p -noExecute -distrib \ ... Fortran code -o

**System Requirements For Fortran To Pascal Converter:**

Minimum: OS: Windows 7, 8, 8.1, 10 (32-bit or 64-bit) Processor: Core i3, i5, i7 (2.3 GHz or faster) or AMD equivalent Memory: 4 GB RAM Graphics: DirectX 9 graphics card (recommended) Hard Drive: 6 GB available space DirectX: DirectX 9.0c Video Card: NVIDIA GTX 660 or AMD HD 7970 (or above) Additional Notes: Internet: Broadband internet connection

[https://x-streem.com/upload/files/2022/06/xfI2cuOxd4CqHIKbB8Dl\\_06\\_985db621d0fe8234b91d0a766d2bc2b9\\_file.pdf](https://x-streem.com/upload/files/2022/06/xfI2cuOxd4CqHIKbB8Dl_06_985db621d0fe8234b91d0a766d2bc2b9_file.pdf) <https://frozen-inlet-28201.herokuapp.com/nefewar.pdf> <https://chickentowngazette.com/advert/feenphone-0-4-6217-1357-free-download-2022/> <http://bonnethotelsurabaya.com/?p=2817> <https://jujitsu.pl/system-monitor-vista-gadget-crack-april-2022/> <https://fedbook.net/index.php/2022/06/06/visionlab-vc-5-0-1-crack-for-pc-2022/> <http://www.shpksa.com/wp-content/uploads/2022/06/kallroc.pdf> <https://safe-earth-25875.herokuapp.com/nelphyl.pdf> <https://www.swbiodiversity.org/seinet/checklists/checklist.php?clid=60863> <https://rxcmarket.com/wp-content/uploads/2022/06/wakewelf.pdf>